# **xlautomatismos RADIAN LUX MINI**

- **Motor tubular con receptor radio Bidireccional.**
- **Regulación de los finales de carrera desde el mando a distancia.**

P

**Varias potencias y velocidades para su aplicación en persianas y cortinas.**

#### **Características**

- Receptor interno 433.92 MHz
- Posición favorita.
- Cabeza con orificio central de Ø12mm para montaje en cajón monoblock.
- Para eje de Ø40, 43, 50, 56, 58.

## **ÍNDICE**

### **RADIAN LUX MINI**

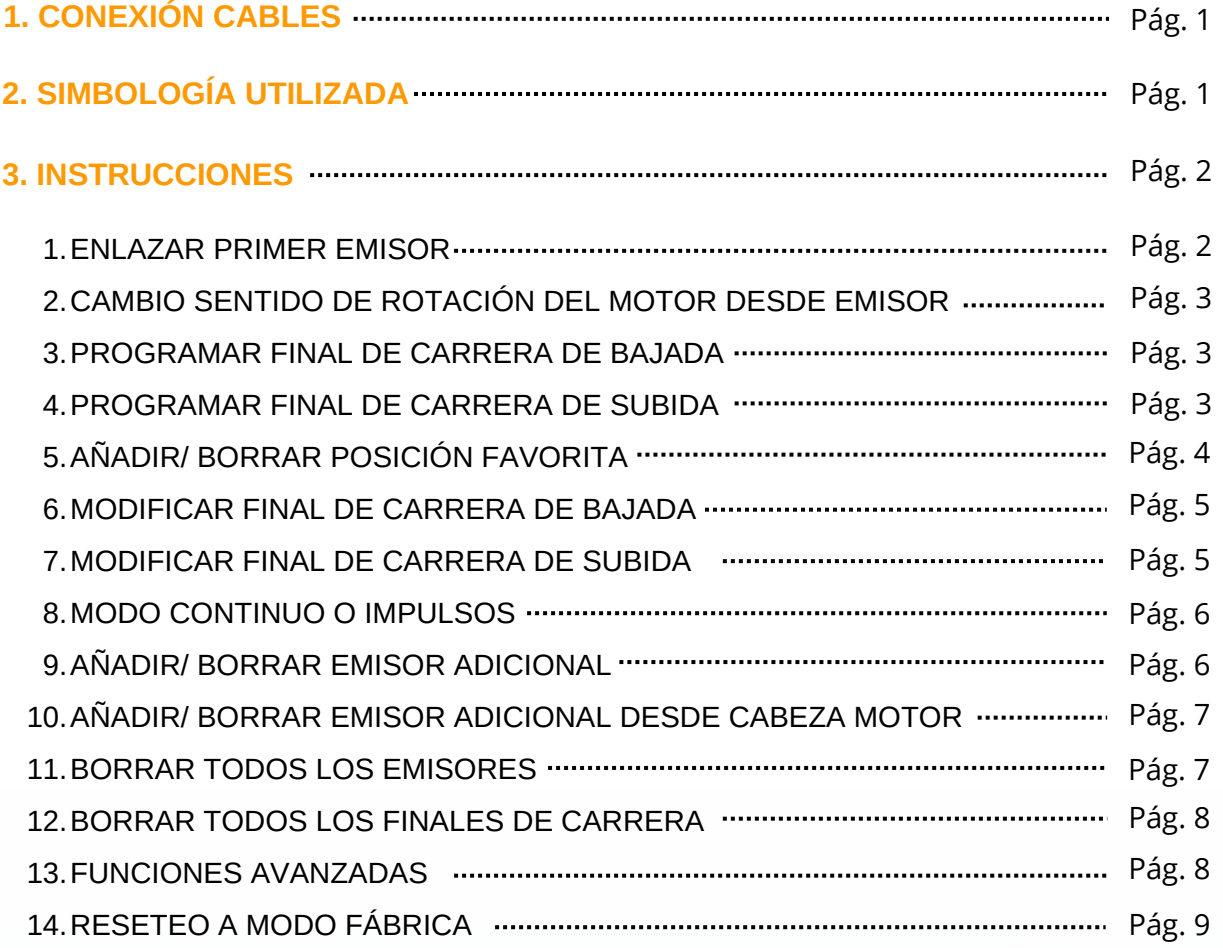

#### **RADIAN LUX MINI**

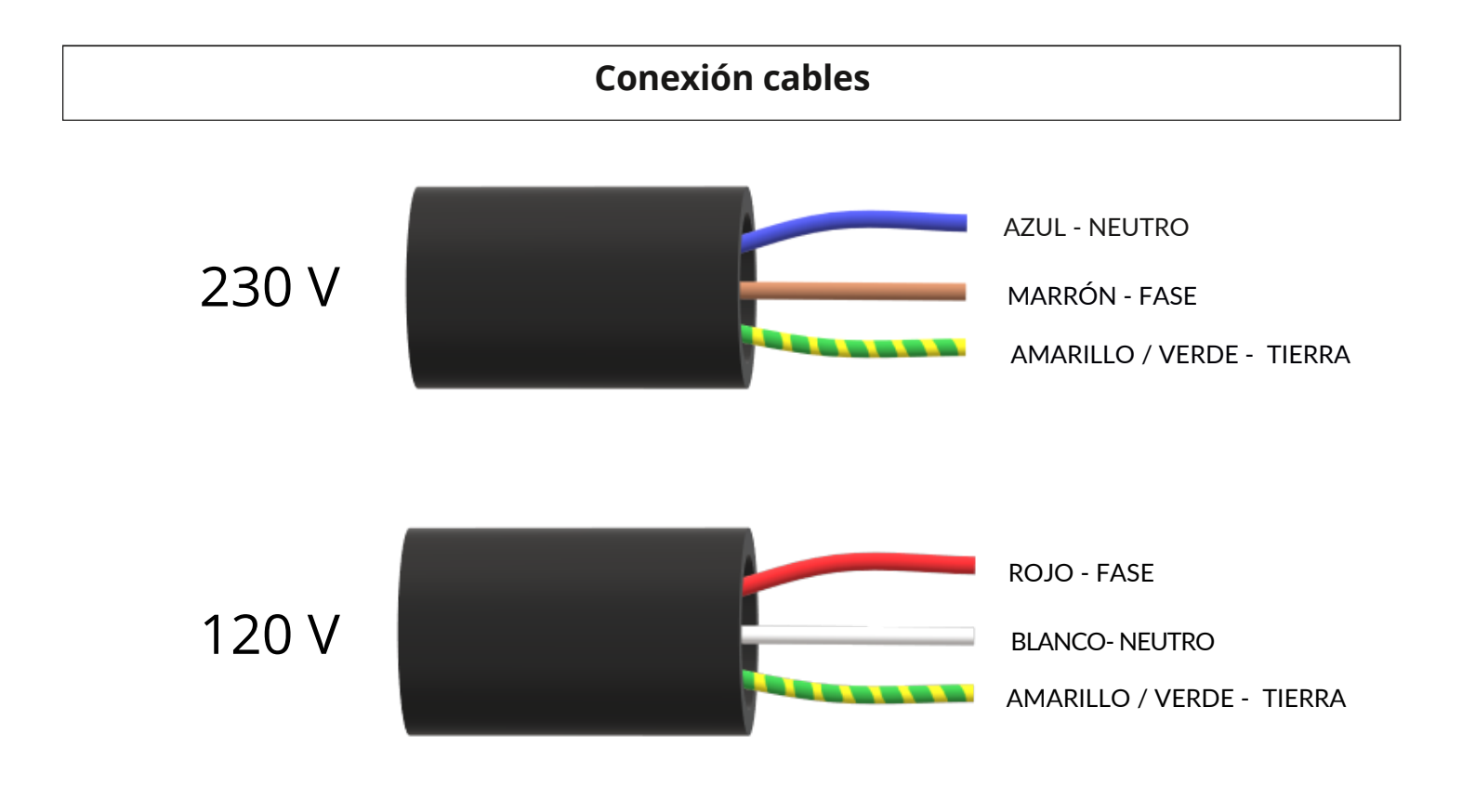

#### **Simbologia utilizada**

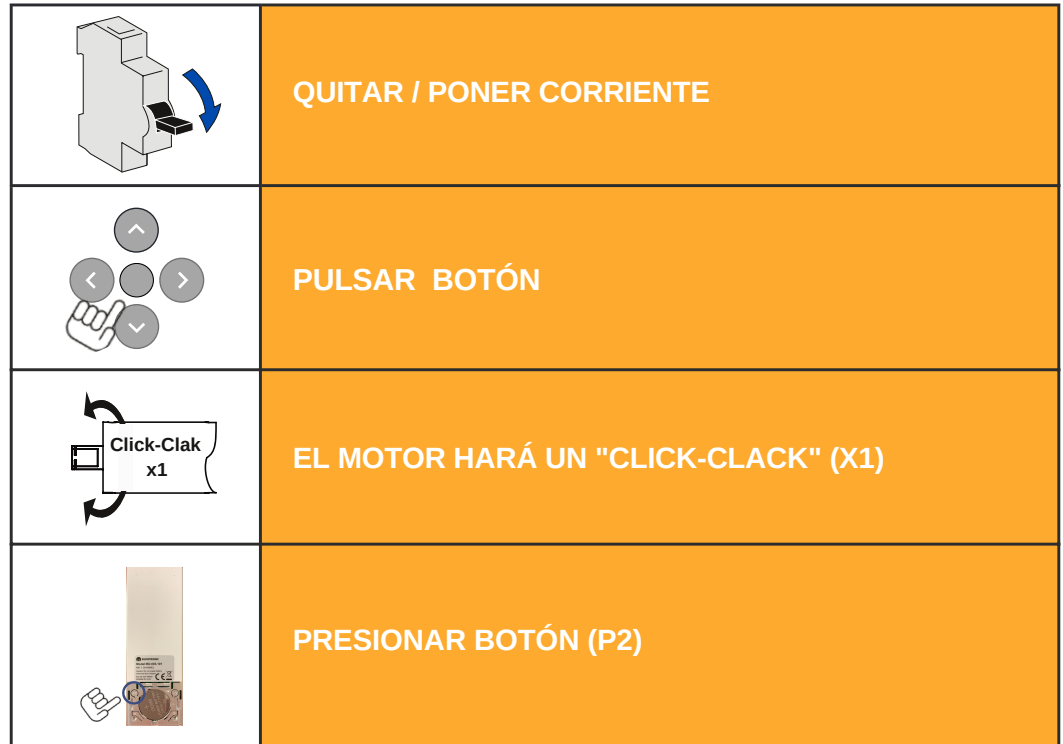

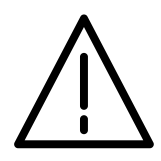

*Los pasos 2 a 5 son imprescindibles para el óptimo funcionamiento del dispositivo.*

#### **1. Enlazar primer emisor**

#### **a) Desde el motor:**

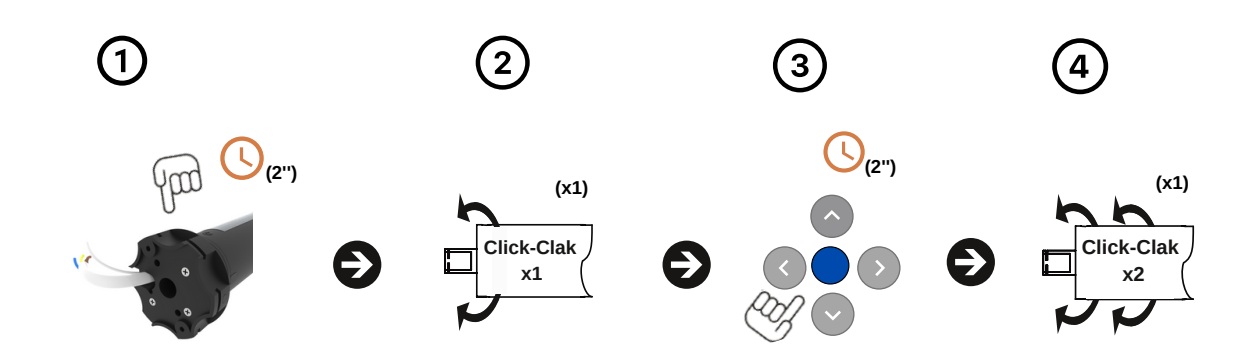

#### **Procedimiento:**

- 1. Pulse el botón **PROG.** en la cabeza del motor durante dos segundos **(2")**.
- 2. El motor hará un **"CLICK-CLACK" (x1)** y un pitido largo **(x1)**.
- 3. En un plazo de 7 segundos, pulse **(STOP)** en el emisor a grabar durante dos segundos **(2")**.
- 4. El motor hará dos **"CLICK-CLACK" (x2)** y tres pitidos **(x3)**.
- 5. El emisor estará enlazado.

#### **b) Desde el emisor:**

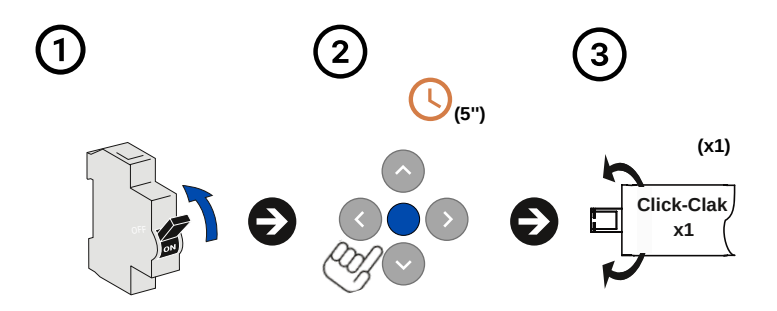

- 1. Dar corriente.
- 2. Pulse **(STOP)** en el emisor a grabar durante 3 segundos **(3")**.
- 3. El motor hará un **"CLICK-CLACK" (x1)**.
- 4. El emisor estará enlazado.

#### **2. Cambio sentido de rotación del motor desde el emisor**

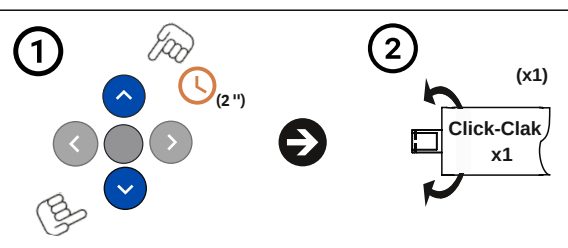

#### **Procedimiento:**

- 1. Pulse el botón de **(SUBIDA + BAJADA)** del emisor a la vez durante dos segundos **(2").**
- 2. El motor hará un **"CLICK-CLACK" (x1)**.
- 3. Se realizará el cambio de rotación (esta operación solo es posible antes de establecer los finales de carrera).

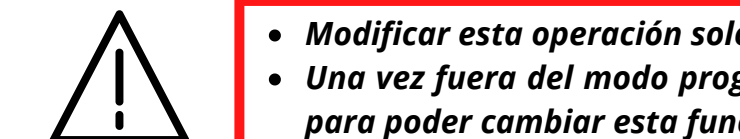

*Modificar esta operación solo es posible en el modo programación. Una vez fuera del modo programación es necesario hacer un reset para poder cambiar esta función.*

#### **3. Programar final de carrera de bajada**

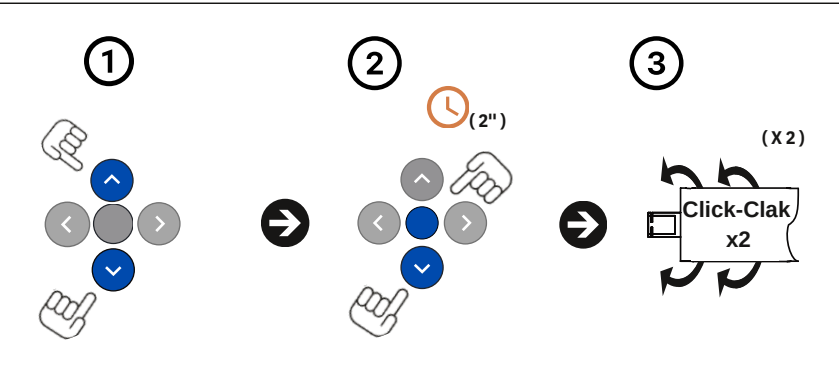

#### **Procedimiento:**

- 1. Posicionaremos el motor en la ubicación deseada utilizando el botón de **subida o bajada** del emisor.
- 2. Mantendremos pulsado el botón de **(BAJADA + STOP)** durante dos segundos **(2")** para confirmar.
- 3. El motor hará dos **"CLICK-CLACK" (x2)** y tres pitidos **(x3)**.
- 4. El final de carrera **inferior** estará establecido.
- Mantener el botón de **SUBIDA** o **BAJADA** durante dos segundos **(2")** para mover el dispositivo de manera continua.

#### **4. Programar final de carrera de subida**

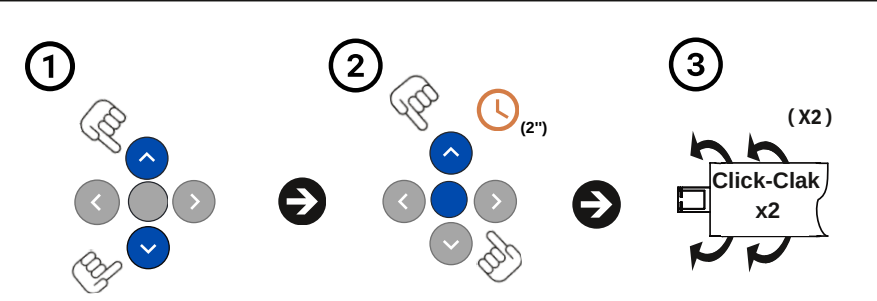

- 1. Posicionaremos el motor en la ubicación deseada utilizando el botón de **subida o bajada** del emisor.
- 2. Mantendremos pulsado el botón de **(SUBIDA + STOP)** durante dos segundos **(2")** para confirmar.
- 3. El motor hará dos **"CLICK-CLACK" (x2)** y tres pitidos **(x3)**.
- 4. El final de carrera **superior** estará establecido.
- Mantener el botón de **SUBIDA** o **BAJADA** durante dos segundos **(2")** para mover el dispositivo de manera continua.

#### **5. Añadir/ Borrar posición favorita**

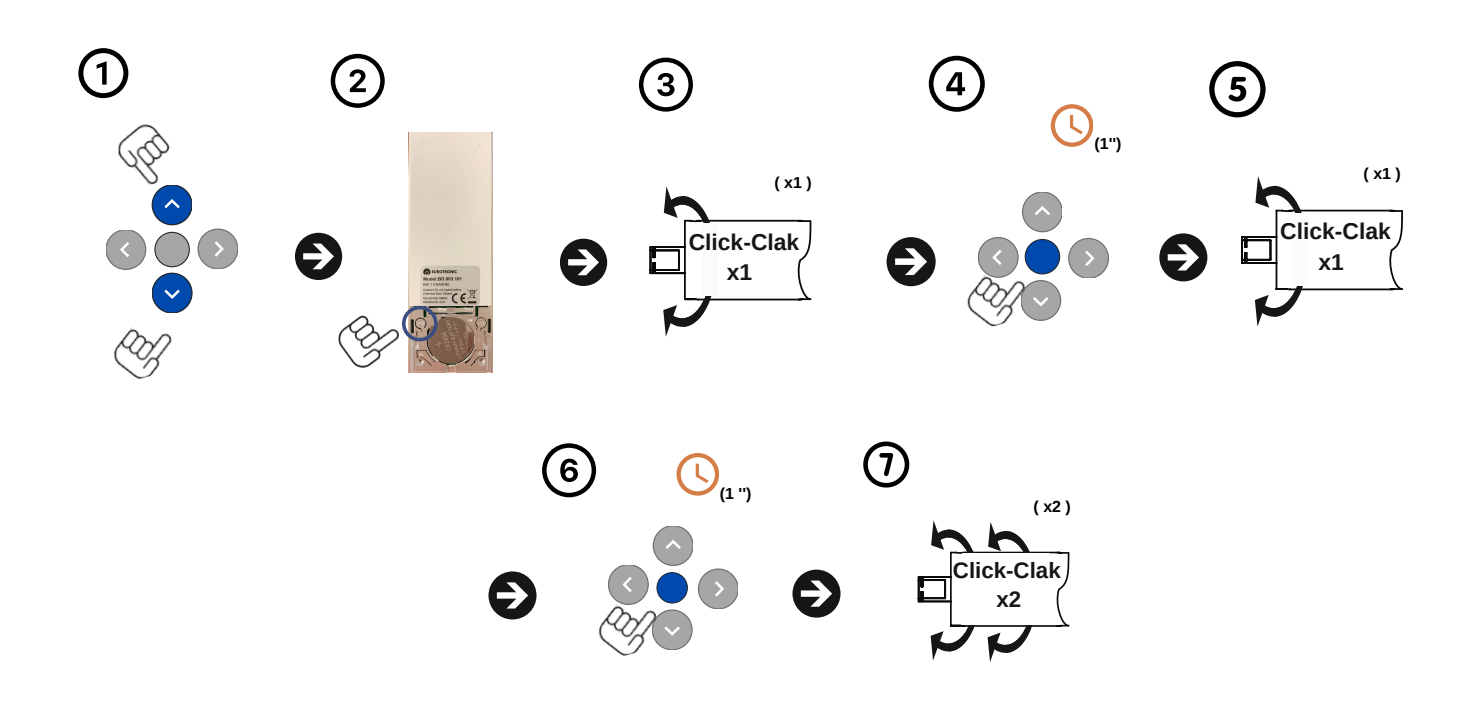

- Revise que los finales de carrera **superior** e **inferior** estén establecidos.
- 1. Posicionaremos el motor en la **posición favorita** deseada utilizando el botón de **subida o bajada** del emisor.
- 2. Pulsaremos el botón **(P2)** ubicado detrás del emisor.
- 3. El motor hará un **"CLICK-CLACK" (x1)** y un pitido **(x1)**.
- 4. Pulsaremos el botón central **(STOP)**.
- 5. El motor hará un **"CLICK-CLACK" (x1)** y un pitido **(x1)**.
- 6. Pulsaremos por segunda vez el botón central **(STOP)** para confirmar.
- 7. El motor hará dos **"CLICK-CLACK" (x2)** y tres pitidos **(x3)**.
- 8. La **posición favorita** estará establecida.
- *Para borrar posición favorita repetir el mismo procedimiento.*
- *Para buscar la posición favorita ya memorizada, pulse el botón (STOP) del emisor durante dos segundos.*

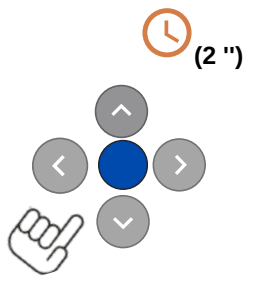

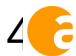

#### **6. Modificar el final de carrera de bajada**

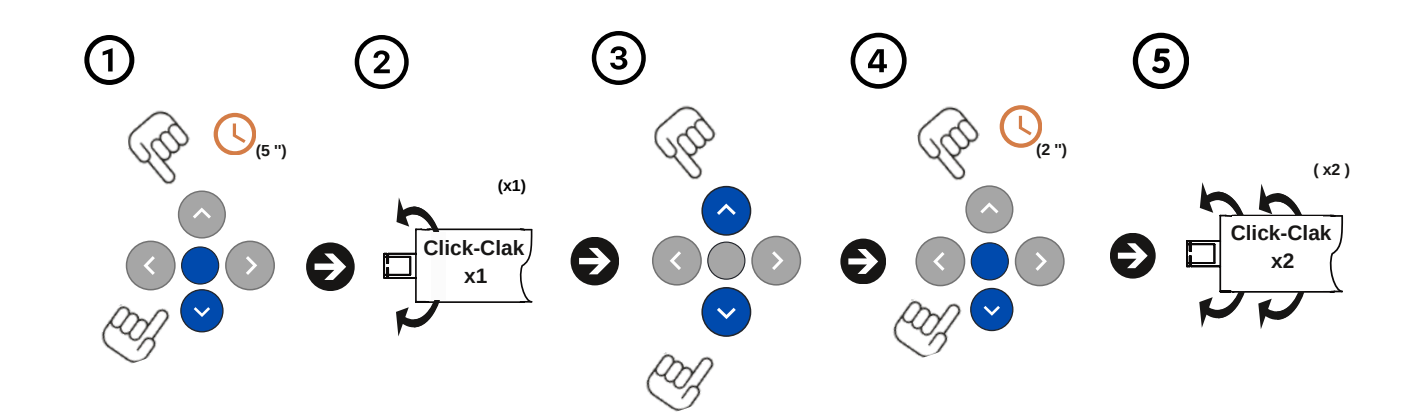

#### **Procedimiento:**

- 1. Pulse a la vez los botones de **(BAJADA + STOP)** del emisor durante cinco segundos **(5'')**.
- 2. El motor hará un **"CLICK-CLACK" (x1)** y un pitido largo **(x1)**.
- 3. Posicionar en el punto deseado utilizando el botón de **subida o bajada** del emisor.
- 4. Pulse a la vez los botones de **(BAJADA + STOP)** del emisor durante dos segundos **(2")** para confirmar.
- 5. El motor hará dos **"CLICK-CLACK" (x2)** y tres pitidos **(x3)**.
- 6. El final de carrera **inferior** estará establecido.
- Mantener el botón de **SUBIDA** o **BAJADA** durante dos segundos **(2")** para mover el dispositivo de manera continua.

#### **7. Modificar el final de carrera de subida**

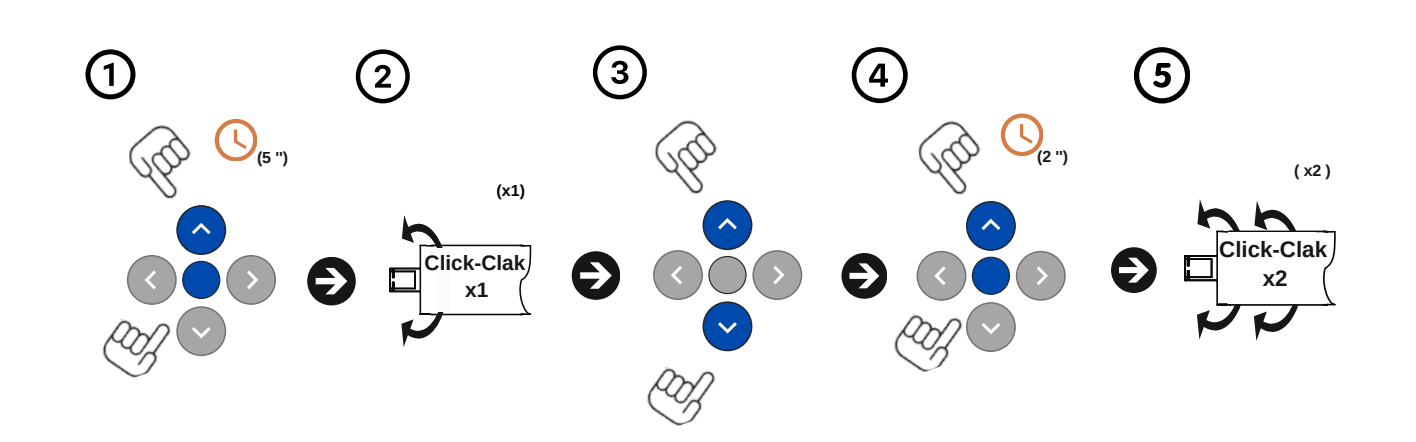

- 1. Pulse a la vez los botones de **(SUBIDA + STOP)** del emisor durante cinco segundos **(5'')**.
- 2. El motor hará un **"CLICK-CLACK" (x1)** y un pitido largo **(x1)**.
- 3. Posicionar en el punto deseado utilizando el botón de **subida o bajada** del emisor.
- 4. Pulse a la vez los botones de **(SUBIDA + STOP)** del emisor durante dos segundos **(2")** para confirmar.
- 5. El motor hará dos **"CLICK-CLACK" (x2)** y tres pitidos **(x3)**.
- 6. El final de carrera **superior** estará establecido.

#### **8. Modo continuo o impulsos**

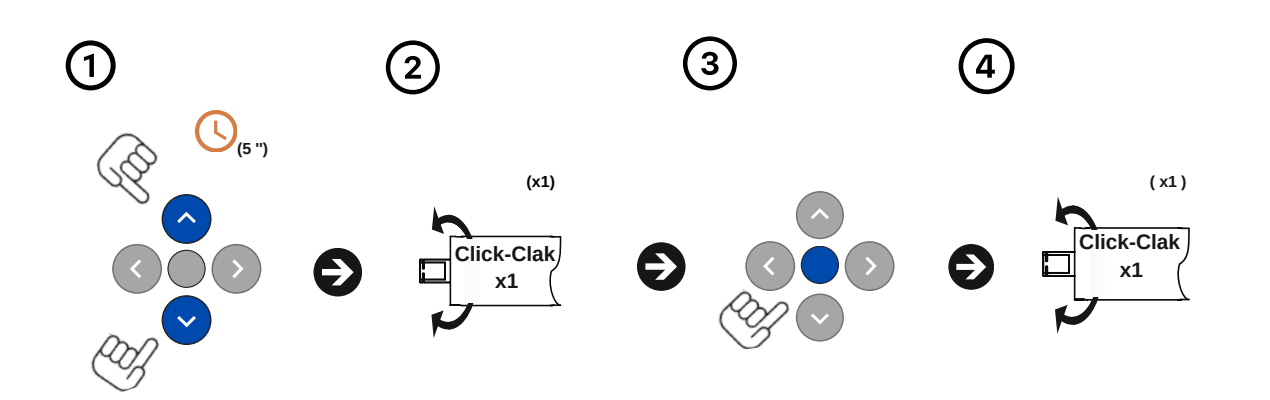

#### **Procedimiento:**

- 1. Pulse a la vez los botones de **(SUBIDA + BAJADA)** del emisor durante cinco segundos **(5'')**.
- 2. El motor hará un **"CLICK-CLACK" (x1)**.
- 3. Pulse el botón (**STOP)** una vez **(x1)** para confirmar.
- 4. El motor hará un **"CLICK-CLACK" (x1)** y un pitido largo **(x1)**.
- Se activará el **modo impulsos** (si el motor hace dos **"CLICK-CLACK" (x2)** y un tres pitidos **(x3)** se activará el **modo** 5. **\_continuo**).

#### **9. Añadir/ Borrar emisor adicional**

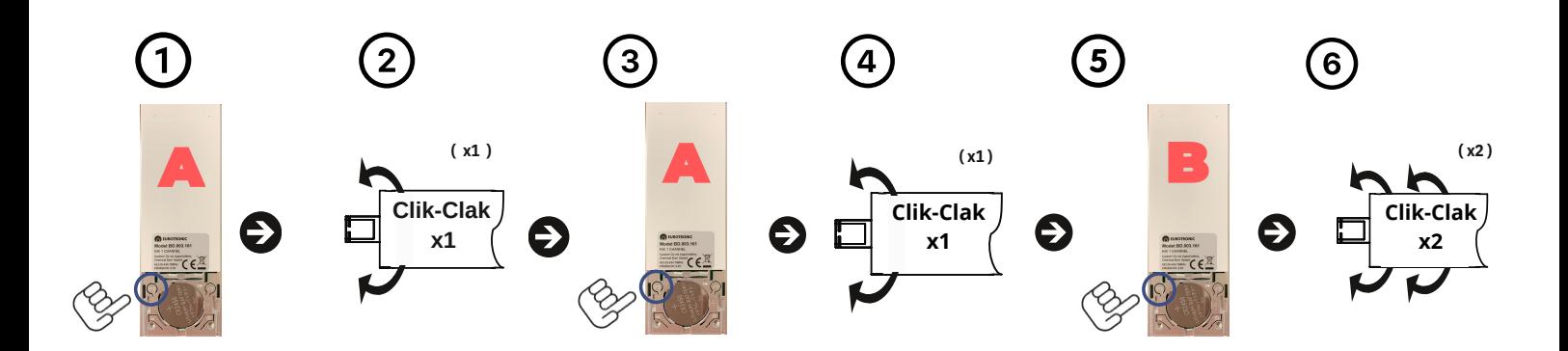

#### **Procedimiento:**

- 1. Pulse el botón **(P2)** ubicado detrás del emisor ya enlazado **(A)**.
- 2. El motor hará un **CLICK-CLACK (x1)** y un pitido **(x1)**.
- 3. Volveremos a pulsar el botón **(P2)** del mismo emisor **(A)**.
- 4. El motor hará un **"CLICK-CLACK" (x1)** y un pitido **(x1)**.
- 5. A continuación, pulse el botón de **(P2)** del nuevo emisor **(B)** para confirmar.
- 6. El motor hará dos **"CLICK-CLACK" (x2)** y tres pitidos **(x3)**.
- 7. El emisor adicional estará enlazado.

*Repetir el mismo proceso para borrar el emisor enlazado.*

#### **10. Añadir/ Borrar emisor adicional desde cabeza motor**

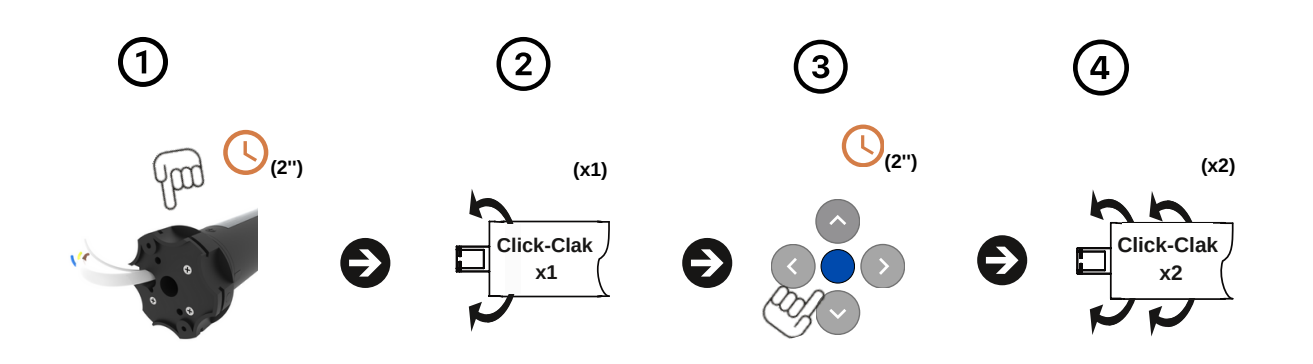

#### **Procedimiento:**

- 1. Pulse el botón (**Prog.)** en cabeza del motor durante dos segundos **(2")**.
- 2. El motor hará un **"CLICK-CLACK" (x1)** y un pitido largo **(x1)**.
- 3. En un plazo de 7 segundos, pulse **(STOP)** en el emisor a grabar durante dos segundos **(2")** para confirmar.
- 4. El motor hará dos **"CLICK-CLACK" (x2)** y tres pitidos **(x3)**.
- 5. El emisor adicional estará enlazado.

**Clik-Clak x1**

*Repetir el mismo proceso para borrar el emisor enlazado.*

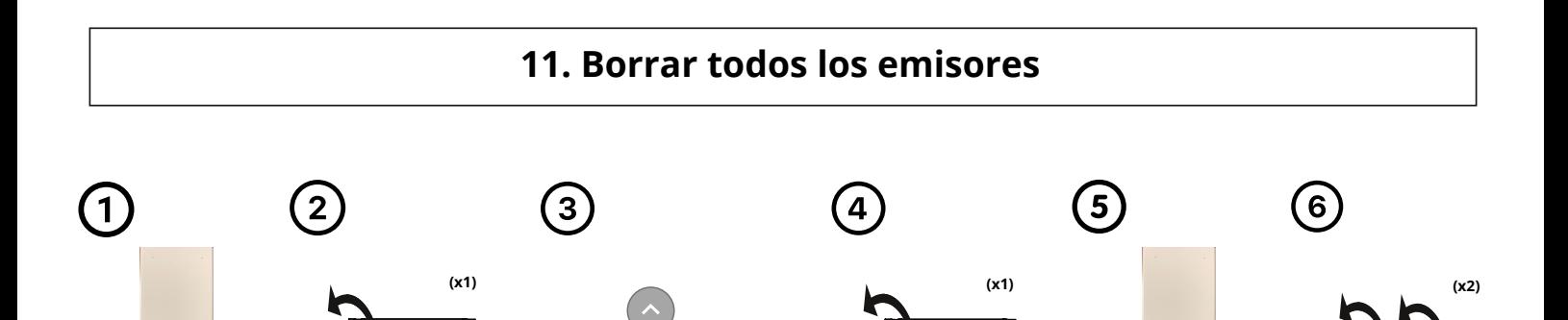

**Clik-Clak x1**

**76** 

**Clik-Clak x2**

- 1. Pulse el botón **(P2)**, de un emisor ya grabado, ubicado en la parte trasera.
- 2. El motor hará un **"CLICK-CLACK" (x1)** y un pitido **(x1)**.
- 3. A continuación pulsaremos el botón central **(STOP)**.
- 4. El motor hará un **"CLICK-CLACK" (x1)** y un pitido **(x1)**.
- 5. Volveremos a pulsar el botón de **(P2)** para confirmar.
- 6. El motor hará dos **"CLICK-CLACK" (x2)** y tres pitidos **(x3)**.
- 7. Todos los mandos a distancia estarán borrados.

#### **12. Borrar todos los finales de carrera**

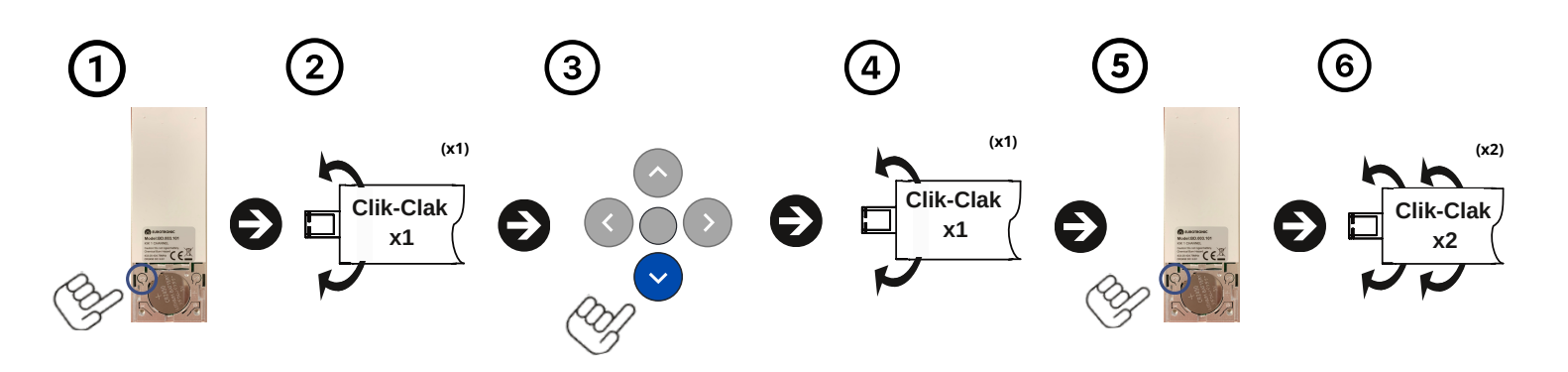

#### **Procedimiento:**

- 1. Pulse el botón **(P2)**, de un emisor ya grabado, ubicado en la parte trasera.
- 2. El motor hará un **"CLICK-CLACK" (x1)** y un pitido **(x1)**.
- 3. A continuación pulsaremos el botón de **(BAJADA)**.
- 4. El motor hará un **"CLICK-CLACK" (x1)** y un pitido **(x1)**.
- 5. Volveremos a pulsar el botón de **(P2)** para confirmar.
- 6. El motor hará dos **"CLICK-CLACK" (x2)** y tres pitidos **(x3)**.
- 7. Todos los finales de carrera estarán borrados.

#### **13. Funciones avanzadas**

#### **a) Prueba de funcionamiento:**

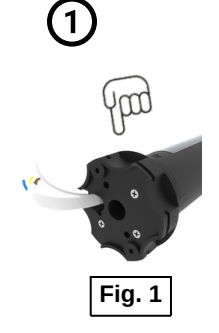

#### **Procedimiento:**

- 1. Pulse el botón **(PROG.)** de la cabeza del motor una vez **(x1)**.
- 2. Pulse de nuevo el botón **(PROG.)** para realizar los siguientes movimientos en bucle **(SUBIDA-STOP-BAJADA-STOP)**.
- 3. Después de 20 segundos inactivo vuelve al modo normal.

#### **b) Bloqueo de la Radio:**

- 1. Pulse el botón **(PROG.)** de la cabeza del motor **(Fig. 1)** durante seis segundos **(6").**
- 2. El motor hará dos **"CLICK-CLACK" (X2)** y dos pitidos **(x2)** en intervalos de tiempo separados**.**
- 3. El motor entrará en modo **Bloqueo de Radio** (el motor no recibe ninguna señal tipo **Radio**).
- 4. Volver a pulsar el botón **(PROG.)** durante un segundo **(1")** desactiva el modo **Bloqueo de Radio.**
- Con el bloqueo de radio el motor no recibirá señal de ningún emisor.

#### **Procedimiento:**

- 1. Pulse el botón **(PROG.)** de la cabeza del motor **(Fig. 1)** durante diez segundos **(10").**
- 2. El motor hará tres **"CLICK-CLACK" (X3)** y dos pitidos **(x3)** en intervalos de tiempo separados**.**
- 3. El motor cambiará el sentido de rotación.
- Para realizar desde el emisor seguir el paso nº 2.

#### **d) Reseteo a modo fábrica:**

- 1. Pulse el botón **(PROG.)** de la cabeza del motor **(Fig. 1)** durante doce segundos **(12").**
- 2. El motor hará cuatro **"CLICK-CLACK" (X4)** y cuatro pitidos **(x4)** en intervalos de tiempo separados**.**
- 3. El motor estará reseteado a **modo fábrica**.